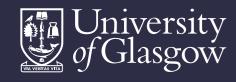

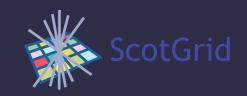

# Monitoring

**David Crooks** 

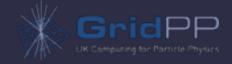

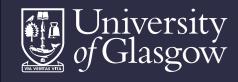

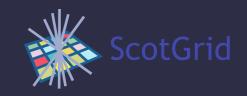

## Context and scope

- Investigating new monitoring tools
- Working in the context of central data store with adaptable visualisation options

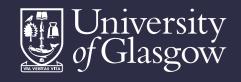

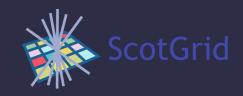

## Graphite

- Designed to pull metrics easily from many locations
- Straightforward to try new metrics
- Supported in external platforms

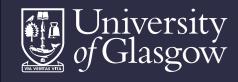

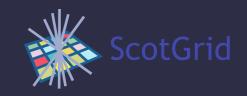

## Graphite structure

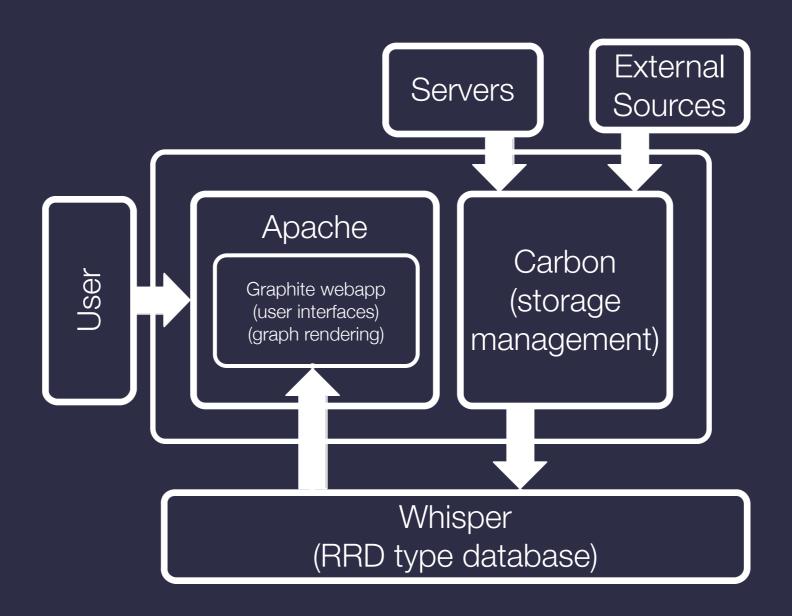

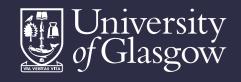

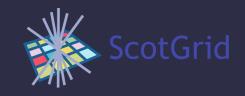

## Updates

Most recent version, 0.9.12, in EPEL

yum install graphite-web python-carbon python-whisper

- New features
  - JSON Dashboard for inline graph editing
- Local updates
  - Tweaks to initial dashboard configuration
  - iOS meta tags for iPhone interface (in progress)

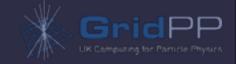

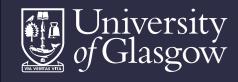

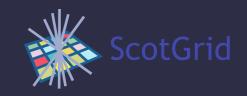

#### Sources

- Internal
  - Primarily local scripting
  - Ganglia interface available but needs optimisation
  - Torque monitoring via scripted qstat queries

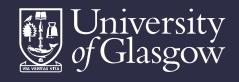

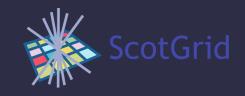

#### Sources

- External
  - Panda monitoring (duplicates Panglia)

http://pandamon.cern.ch

- EGI Accounting
- GStat
- Predominantly JSON data streams (with conversion where necessary)

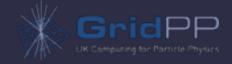

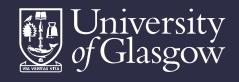

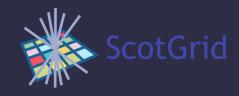

### Combined metrics

- Is torque starting jobs correctly?
- Look at difference between rate of job starts and job activations from Panda, scaled to batch system usage
- Overlay marker for torque restart

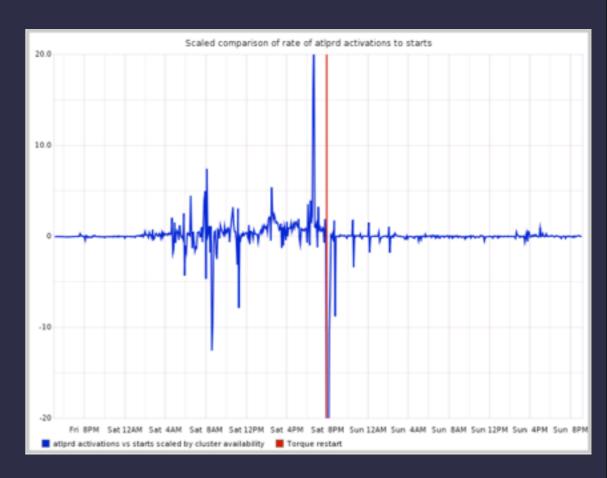

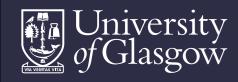

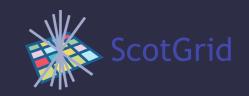

# Adaptability

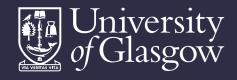

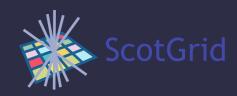

#### Dashboards

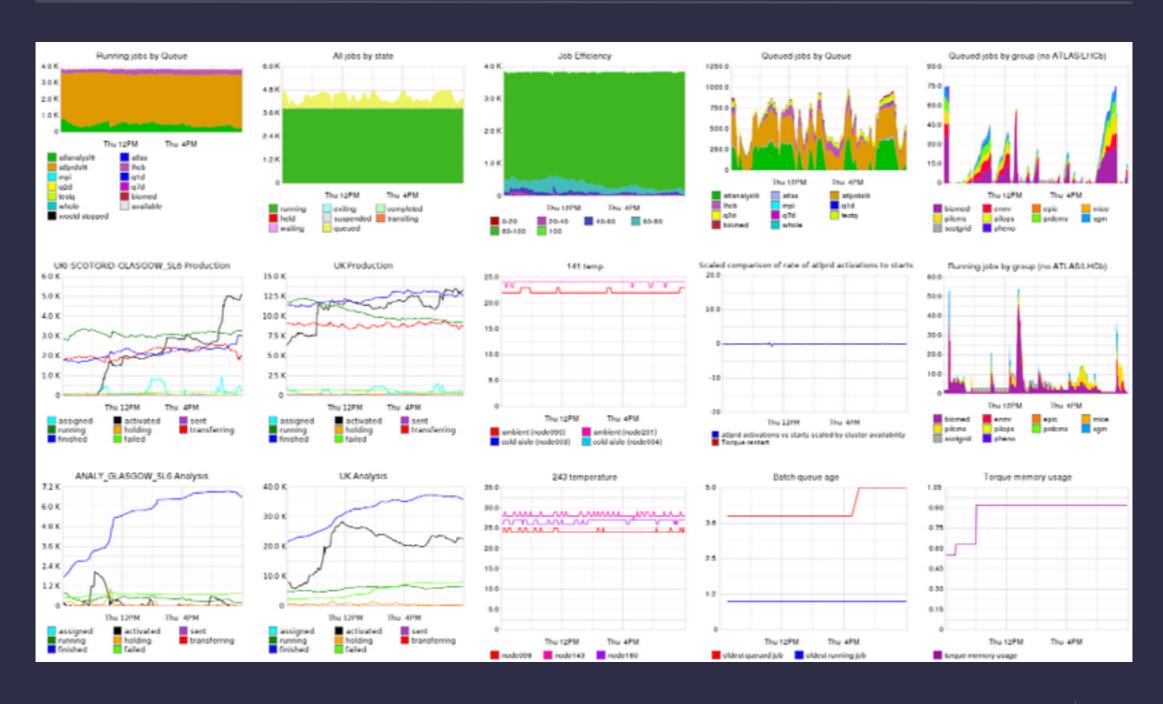

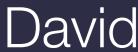

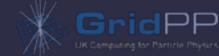

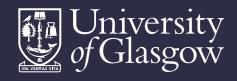

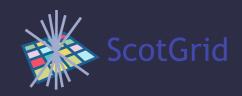

#### Dashboards

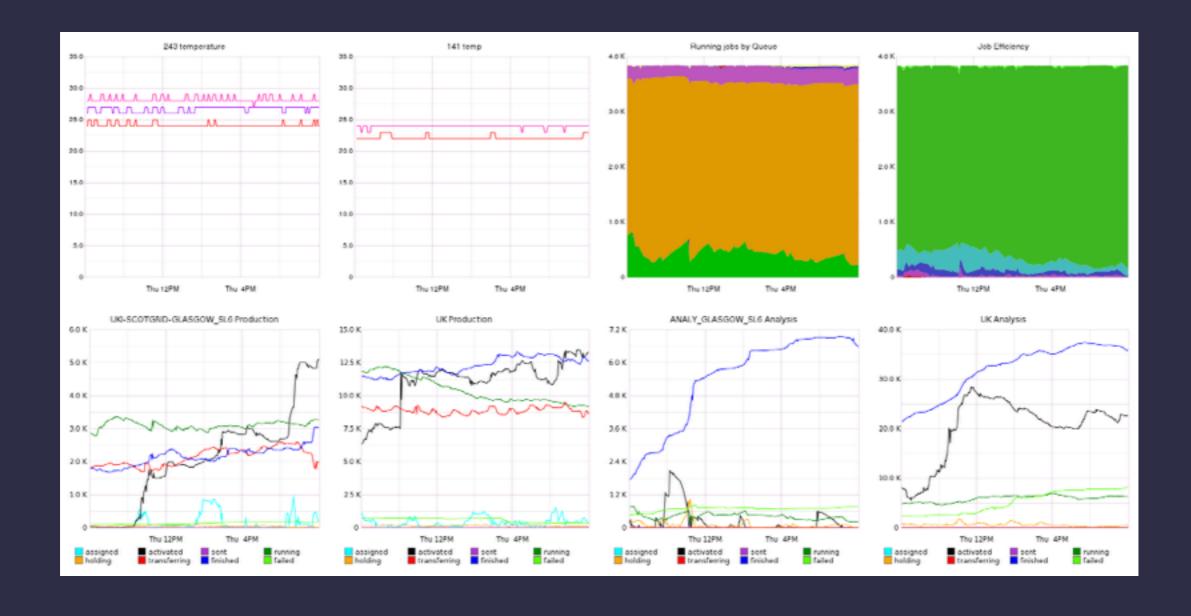

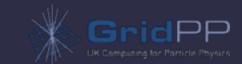

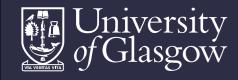

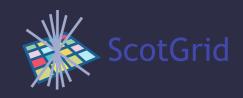

### Dashboards

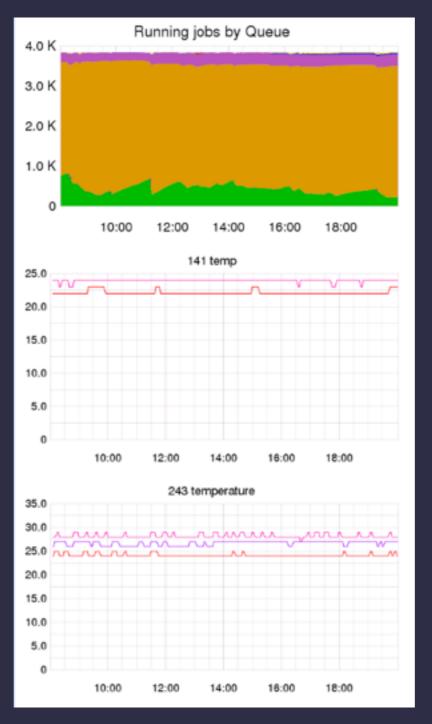

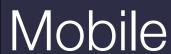

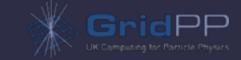

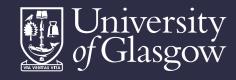

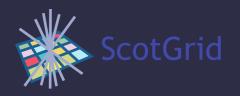

## Dashboard editing

- Inline JSON editing
- Dashboard spec stored in sqlite db
- Remote update
- Could help a puppet config

```
"alias(torque.age.running,\"oldest running job\")"
282
283
        "title": "Batch queue age",
284
         "yMin": "0",
         "fontName": "Helvetica",
         "height": "300",
         "width": "300",
         "fontSize": "12",
         "lineWidth": "1.2",
289
290
         "colorList": "ff0000,0000ff"
291
292
293
         "fontBold": "false",
294
         "lineMode": "connected",
295
296
           "alias(torque.memused,\"torque memory usage\")"
297
298
        "title": "Torque memory usage",
299
         "yMin": "0",
300
         "fontName": "Helvetica",
301
         "height": "300",
         "width": "300",
303
         "fontSize": "12"
304
         "lineWidth": "1.2",
         "colorList": "aa00aa'
307
                                                                   Update (doesn't save)
                                                                                       Cancel
```

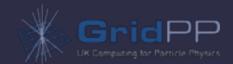

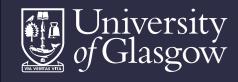

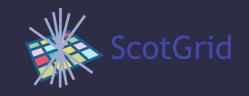

#### Grafana

Replacement dashboard for Graphite

http://grafana.org

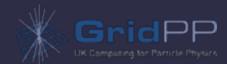

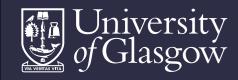

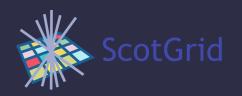

## Grafana

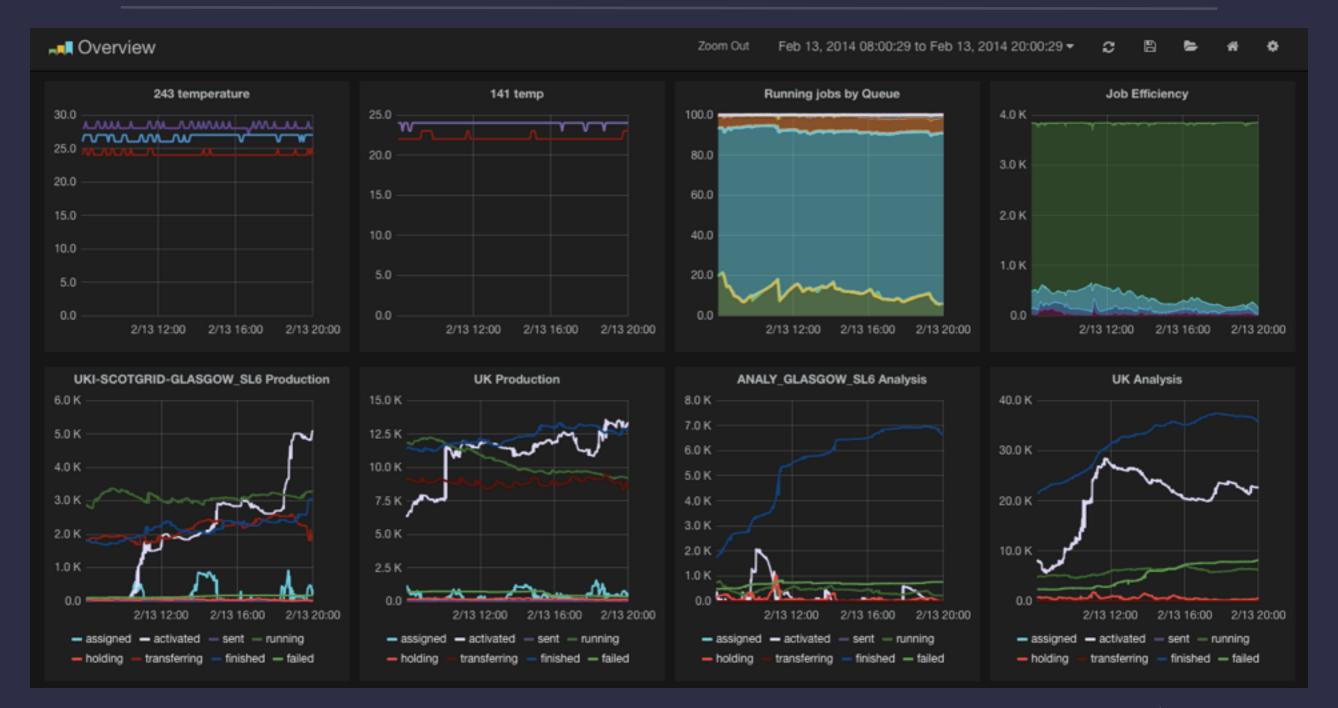

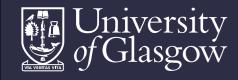

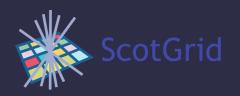

## Grafana

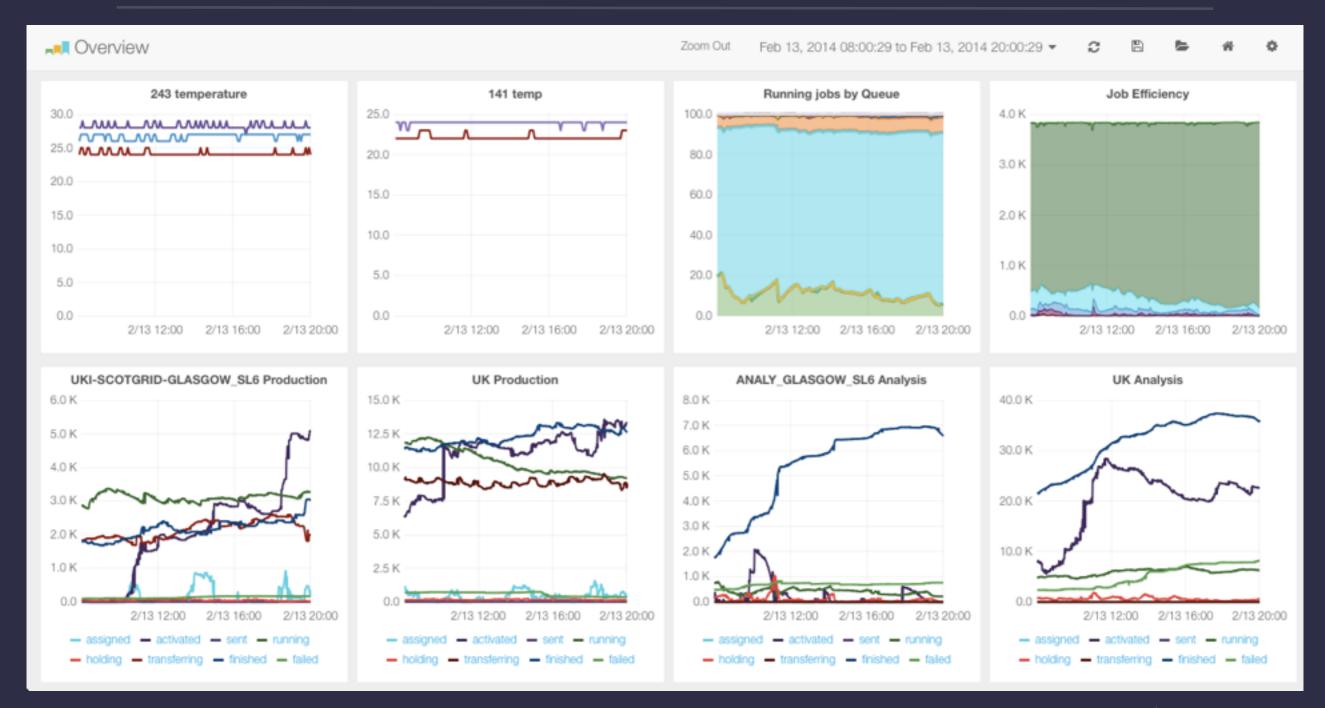

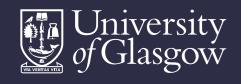

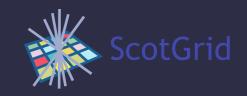

# Ganglia (briefly)

- Version 3.6.0 has inbuilt Graphite support; this works effectively but is under optimisation.
- Not in EPEL, unfortunately, currently hand-rolled

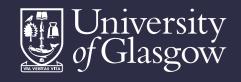

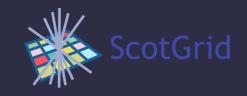

#### Naemon

Fork of Nagios 4

www.naemon.org

- Main developer + other involvement
- Nice packaging
- Rapid development (so far)
- Appearance and operation similar to Nagios
   3.x but is (and feels) much faster

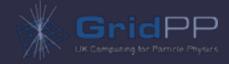

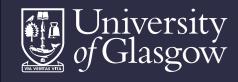

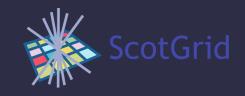

#### Naemon/Thruk

- Naemon comes packaged with Thruk
- Alternative web frontend for Nagios
- Useful set of plugins/selection tools/ themes
- Mine map

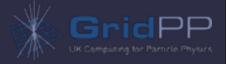

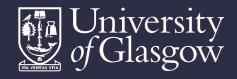

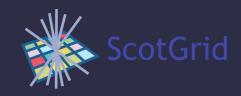

## Thruk

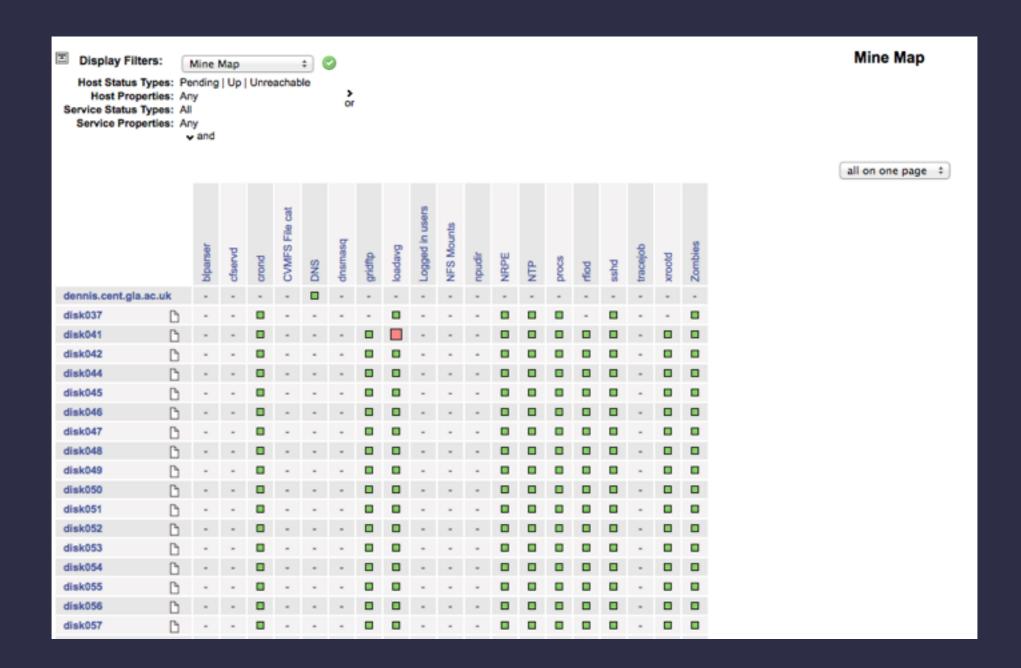

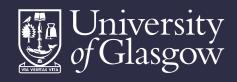

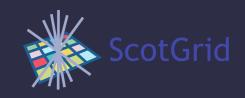

# Mobile Thruk

| Back Naemon -Prob | <b>○</b> Home |
|-------------------|---------------|
| Host Problems     |               |
| Down              | <b>5 •</b>    |
| Service Problems  |               |
| Warning           | 2 0           |
| Critical          | 5 🖸           |
| Unknown           | 1 🖸           |
|                   |               |
|                   |               |

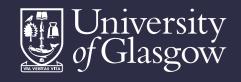

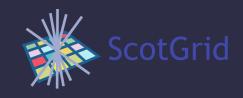

#### Review

- Separate collection from data storage from visualisation as loose goal adaptability important
- Glasgow currently uses
  - Ganglia, nagios/naemon, cacti for network monitoring
  - Graphite for data storage and visualisation of higher level stats

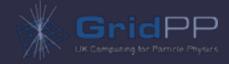

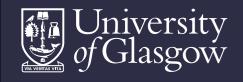

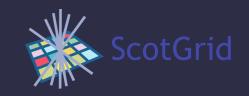

# Future plans

- New site nagios install planned shortly look at integration with naemon
- Puppetised monitoring box packaging eg graphite, ganglia and naemon install
- uki-scotgrid-glasgow github repo now exists so we can populate it
- optimisation, integration, new sources
- network monitoring whither cacti?

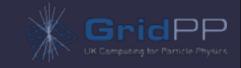

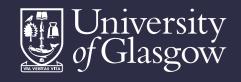

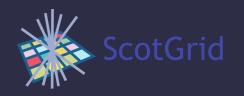

# Questions? (and a request!)

- Interested in what people are using
  - Standard installs which packages, problems
  - Custom scripting (where not site specific)
  - Clever ideas welcome!